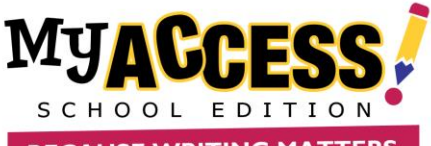

## **Network and Workstation Technical Requirements**

**System or Software Minimum Recommended**

**BECAUSE WRITING MATTERS** 

The following guide provides an overview of the minimum and recommended technical specifications for implementing the MY Access!<sup>®</sup> writing instruction and assessment platform [\(https://www.myaccess.com\)](https://www.myaccess.com/). For technical support, call (800) 322-0848 or email **[support@myaccess.com.](mailto:support@myaccess.com)** Additional technical information can be accessed at https:/[/www.myaccess.com](http://www.myaccess.com/) by clicking the "Quick Check" link.

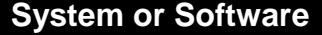

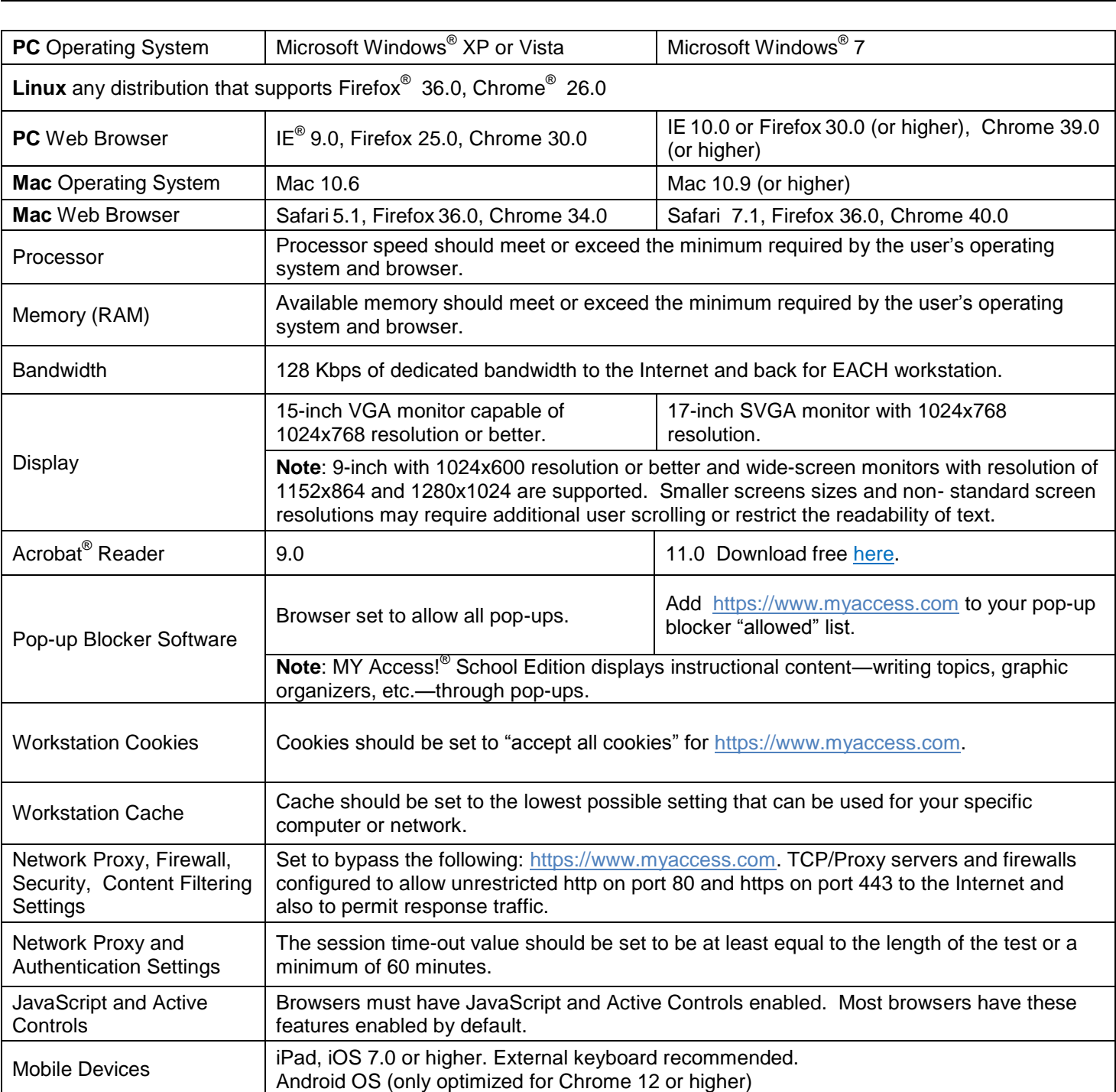